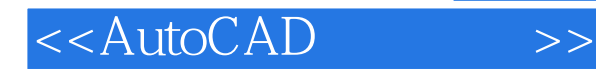

<<AutoCAD >>

- 13 ISBN 9787030120519
- 10 ISBN 7030120515

出版时间:2003-8

PDF

## http://www.tushu007.com

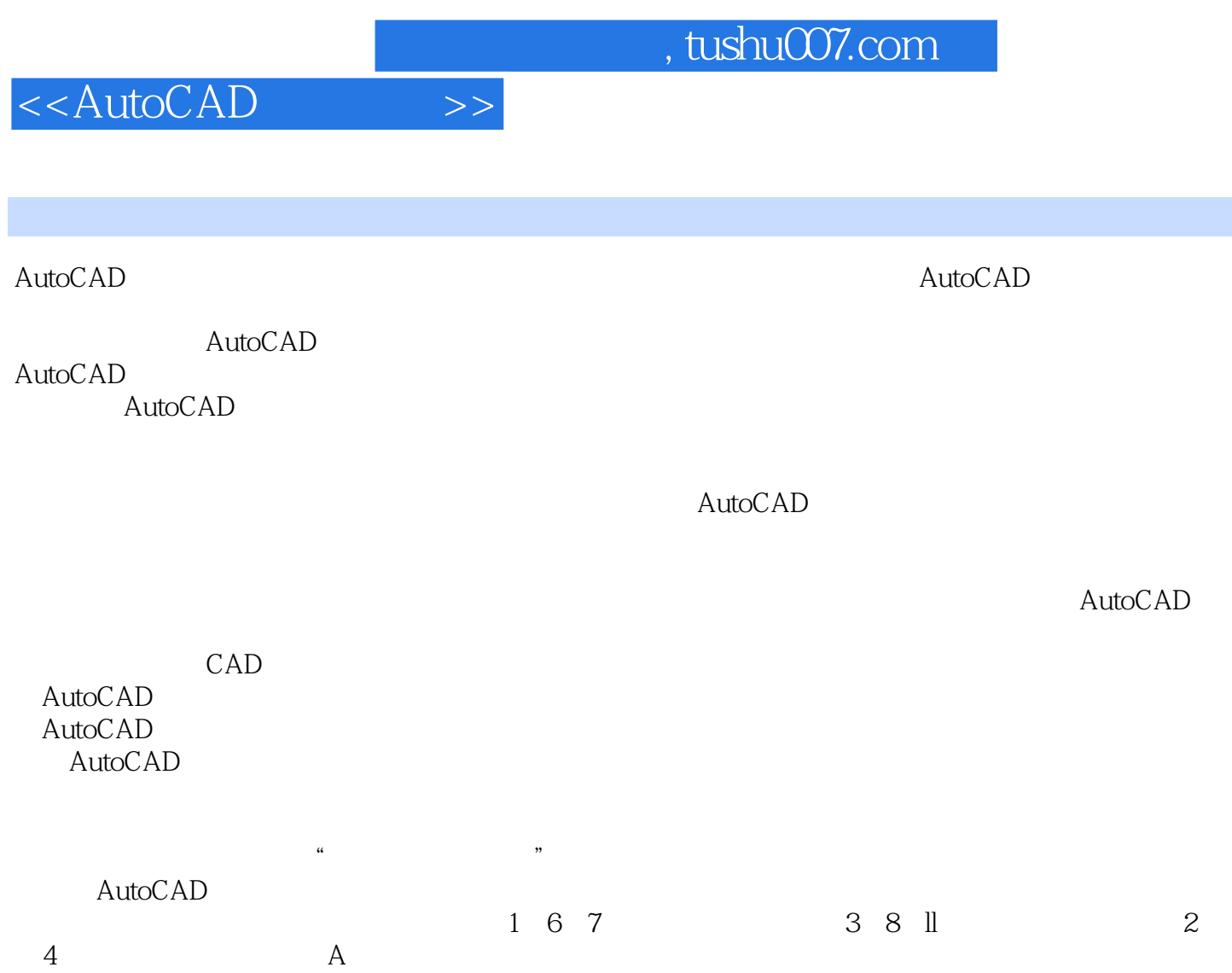

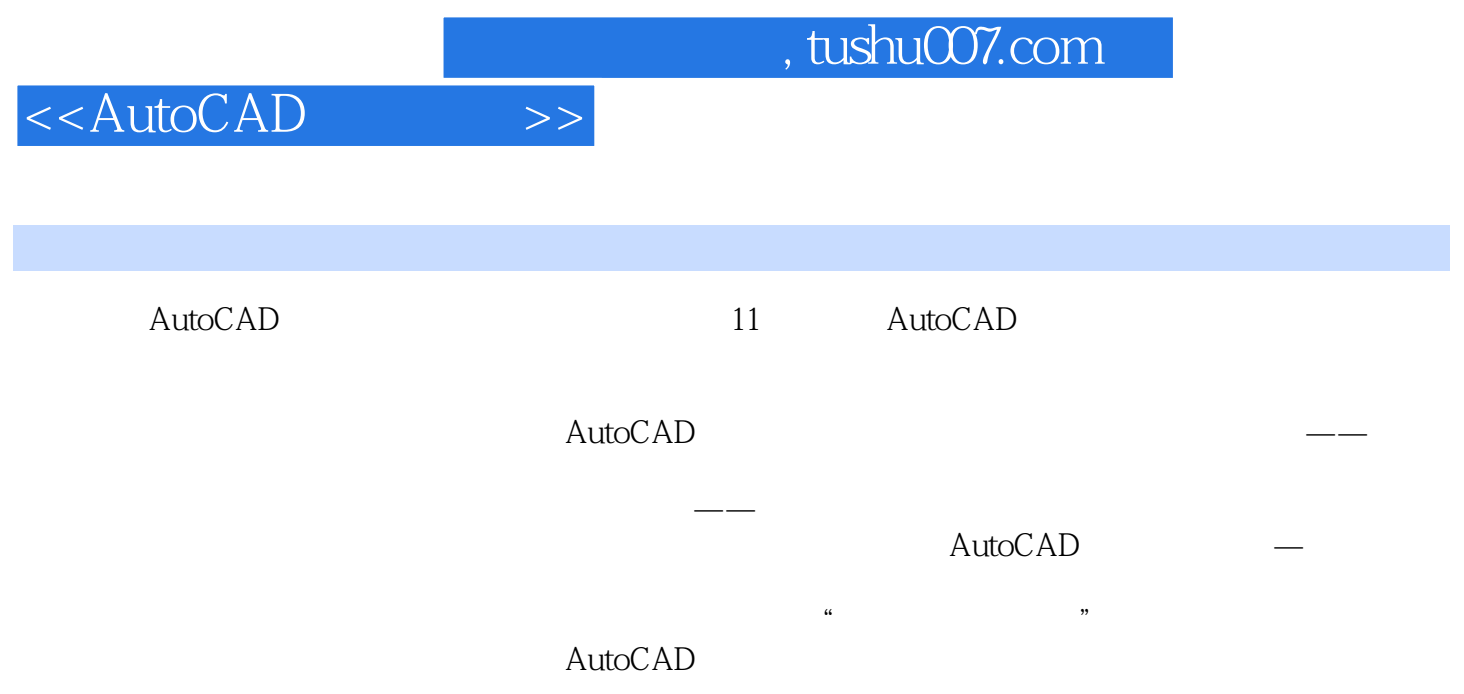

## <<AutoCAD>>>>

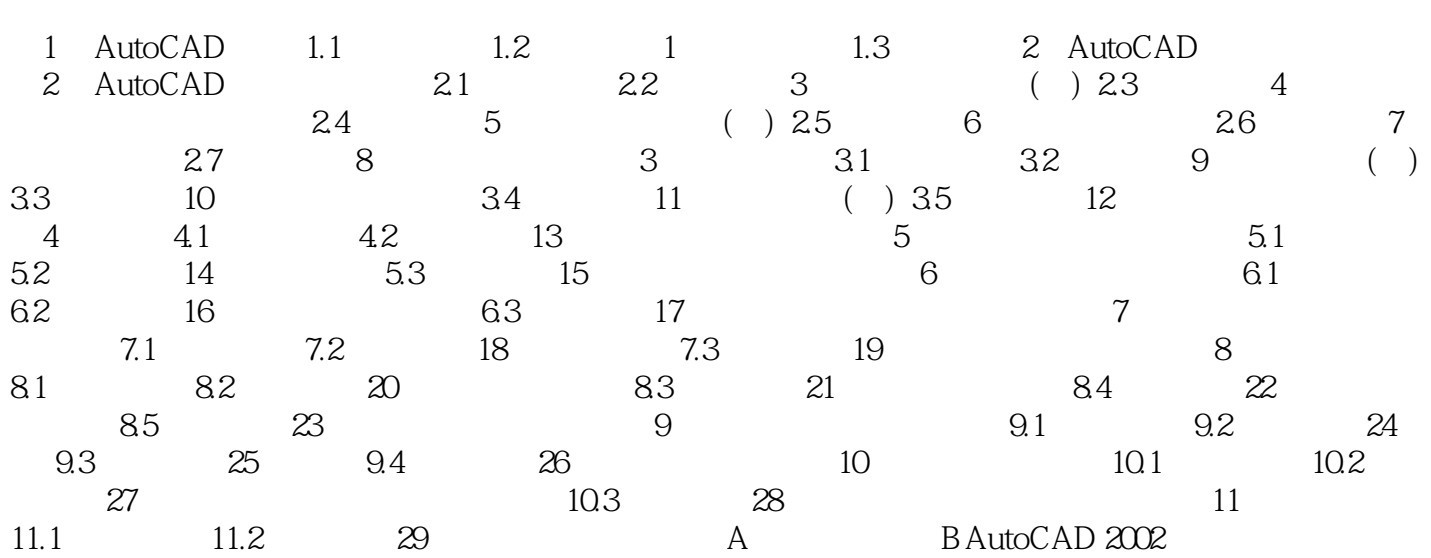

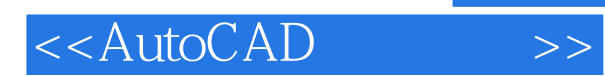

*Page 5*

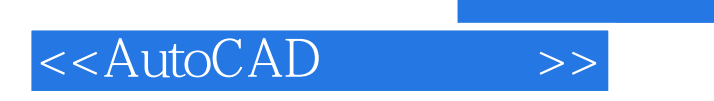

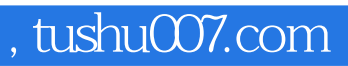

《AutoCAD》<br>AutoCAD

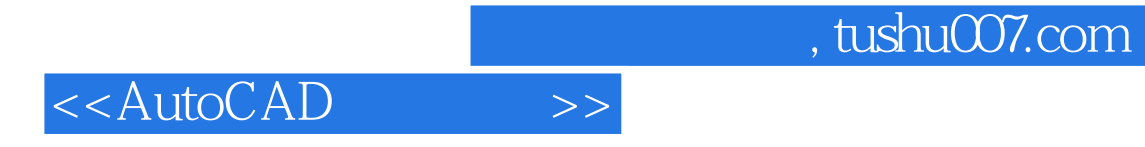

本站所提供下载的PDF图书仅提供预览和简介,请支持正版图书。

更多资源请访问:http://www.tushu007.com